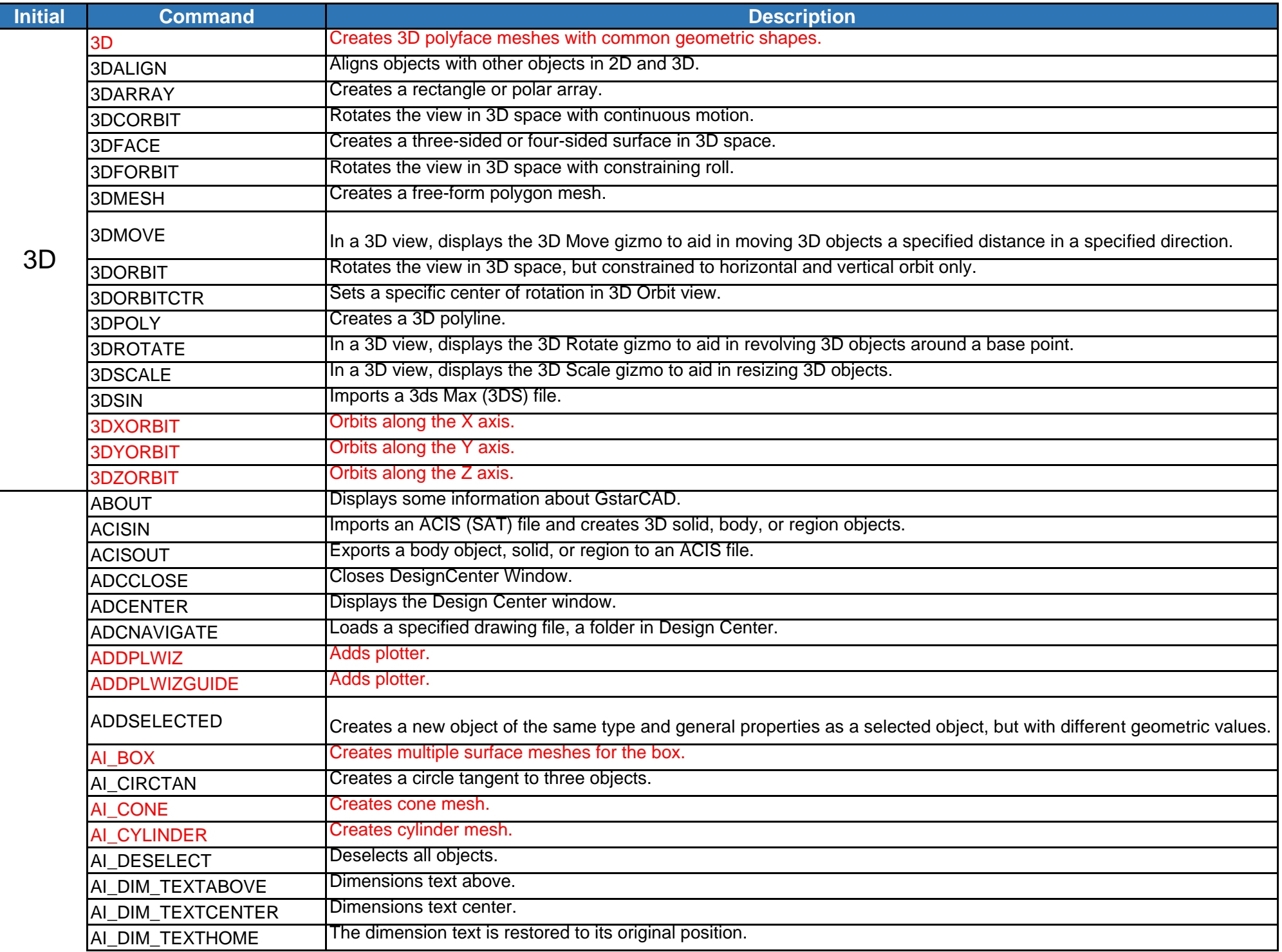

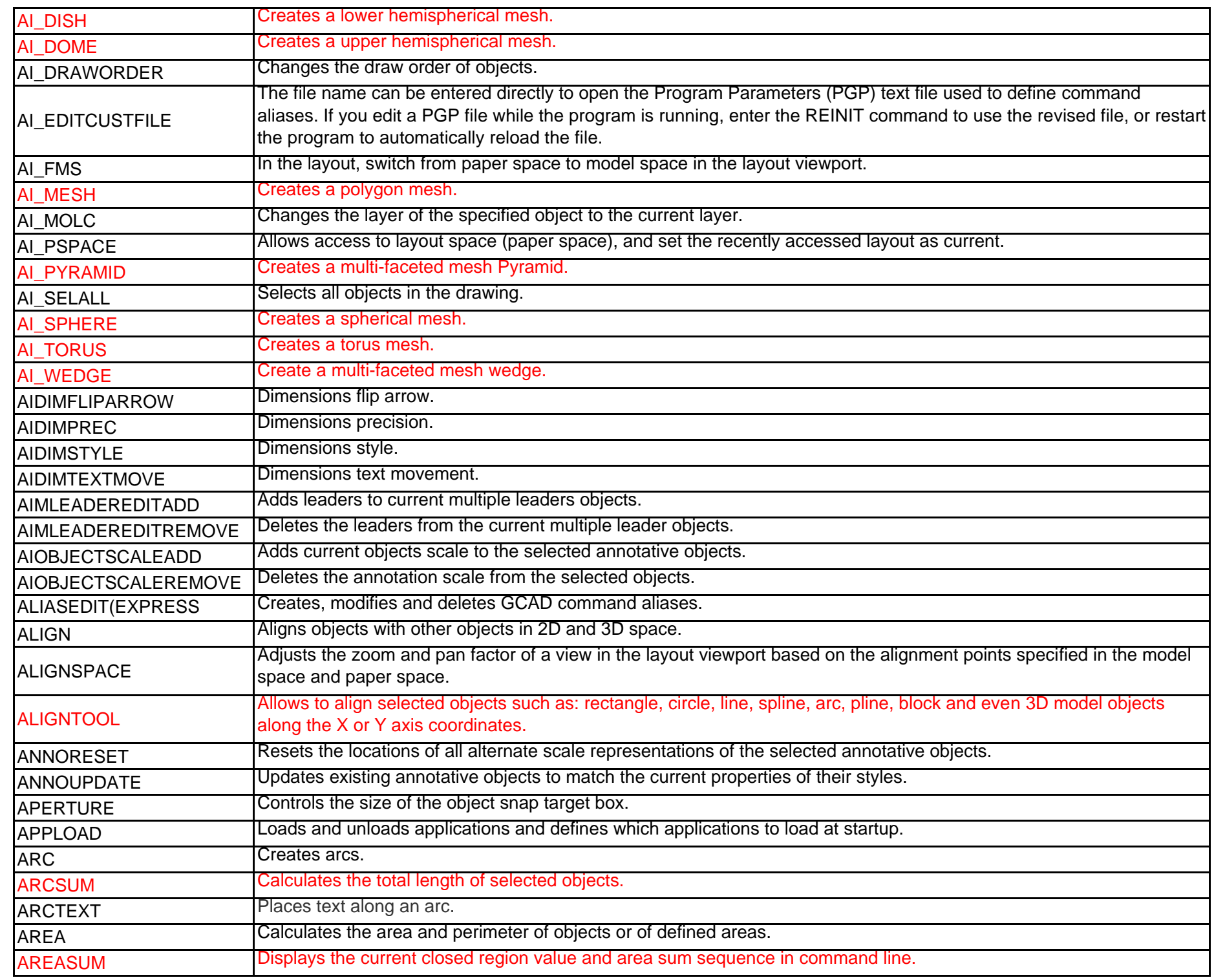

A

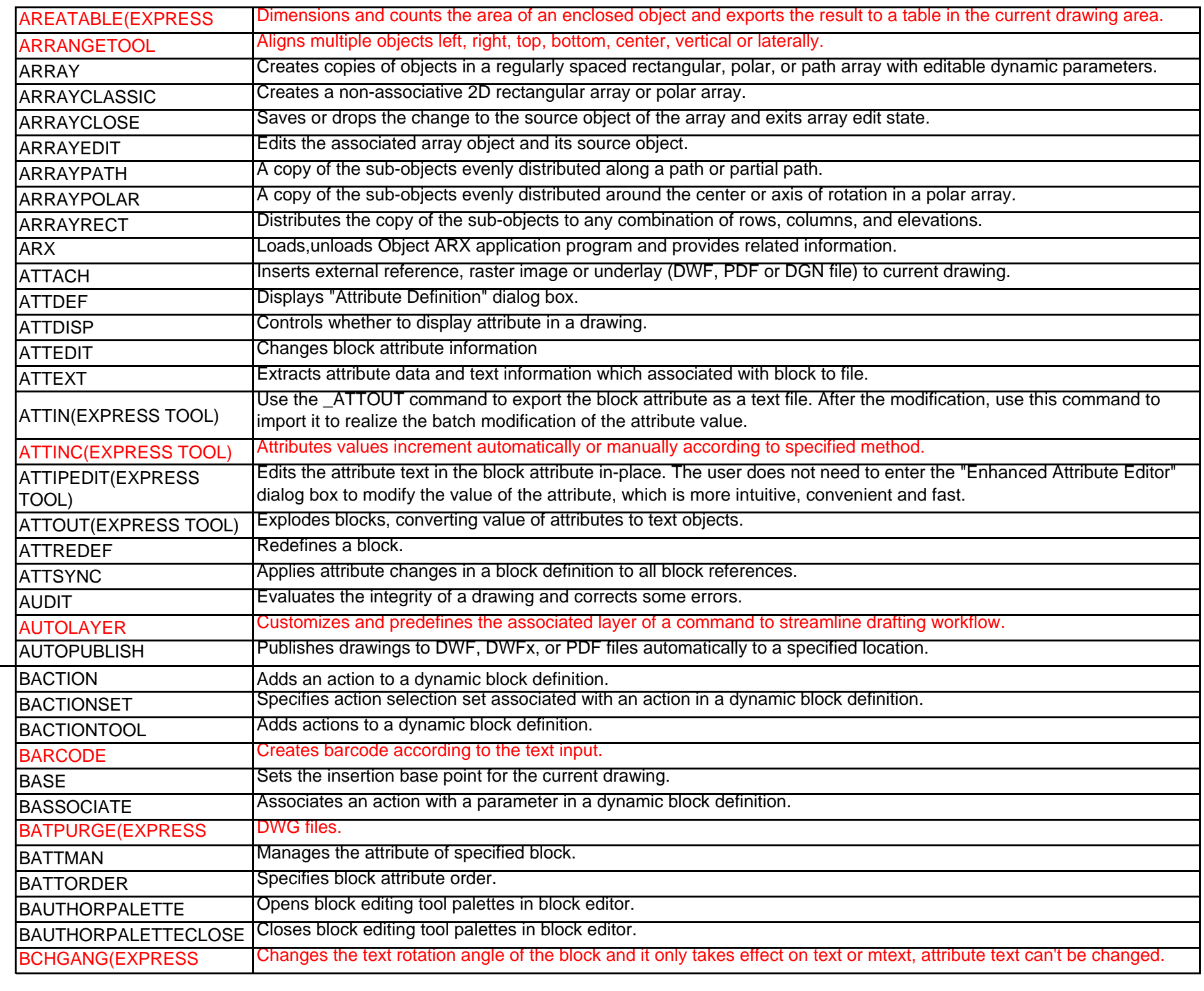

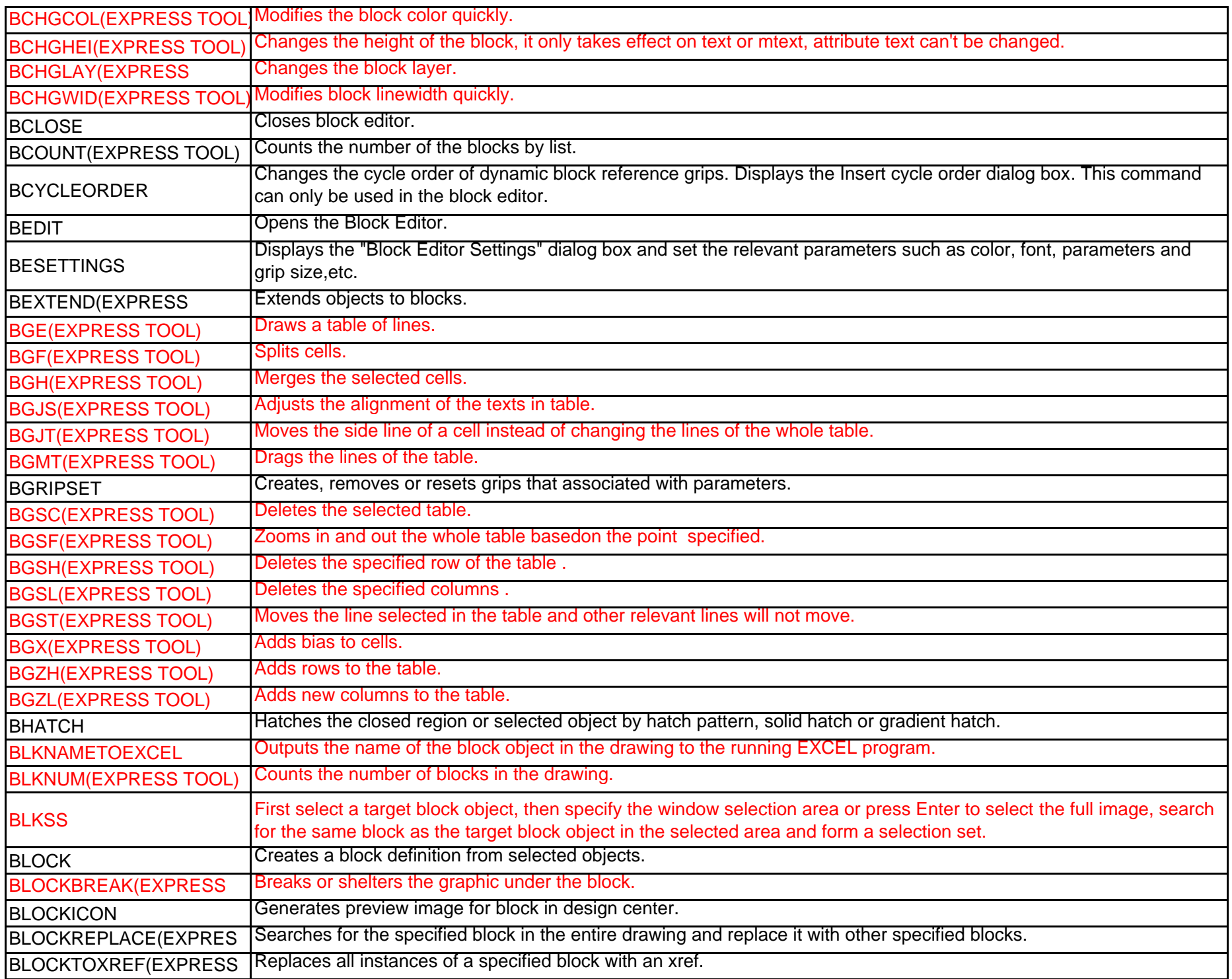

TOOL)

B

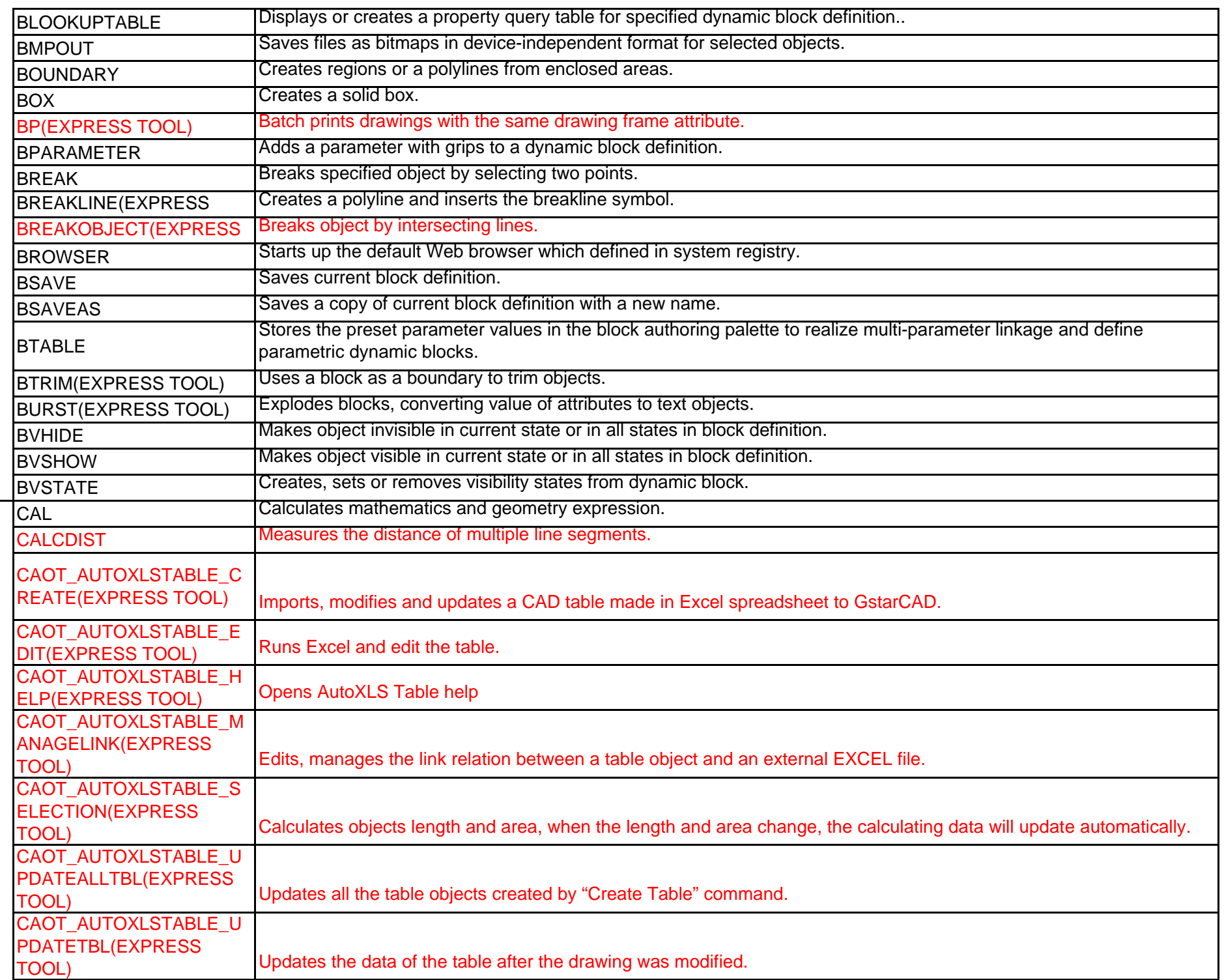

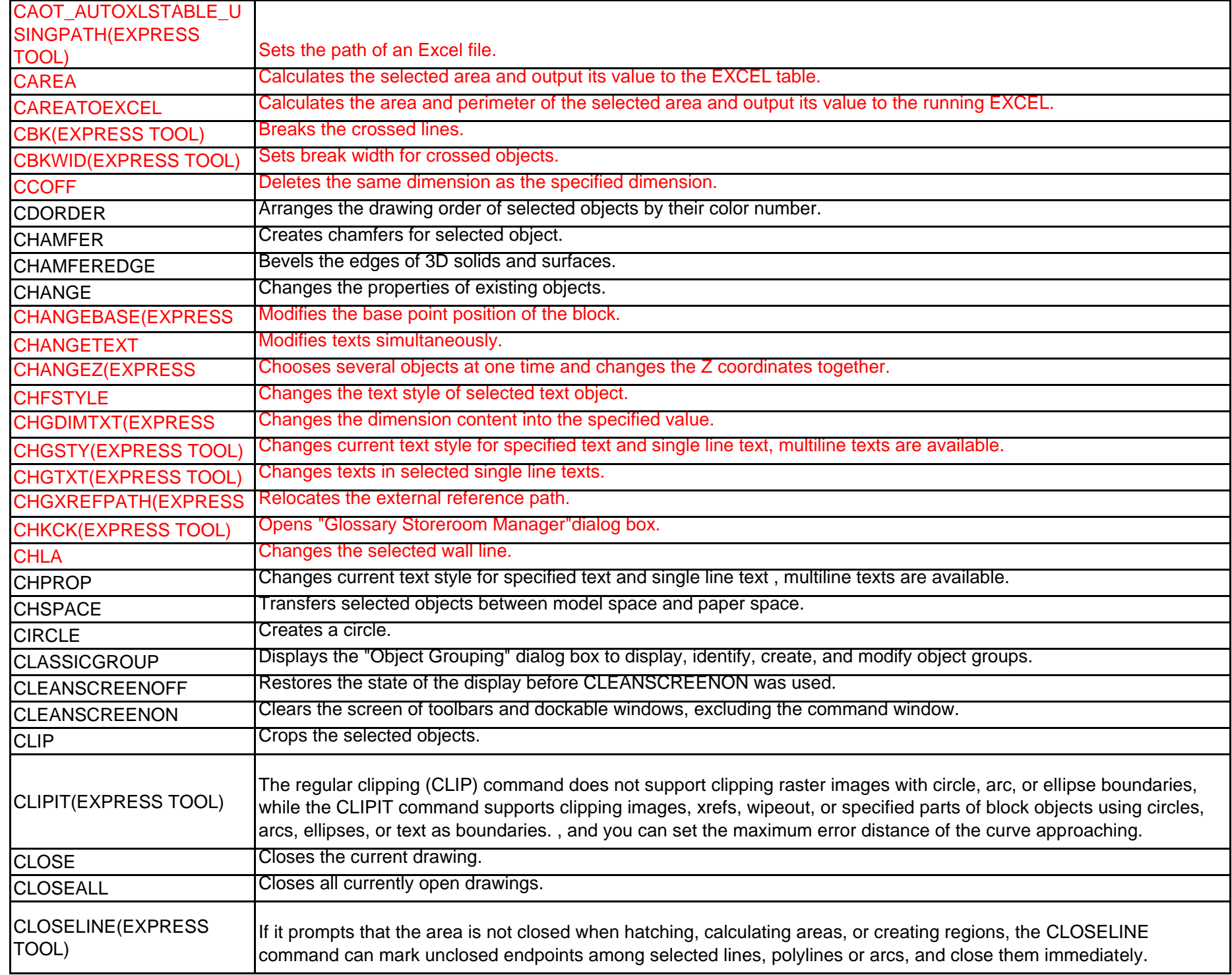

C

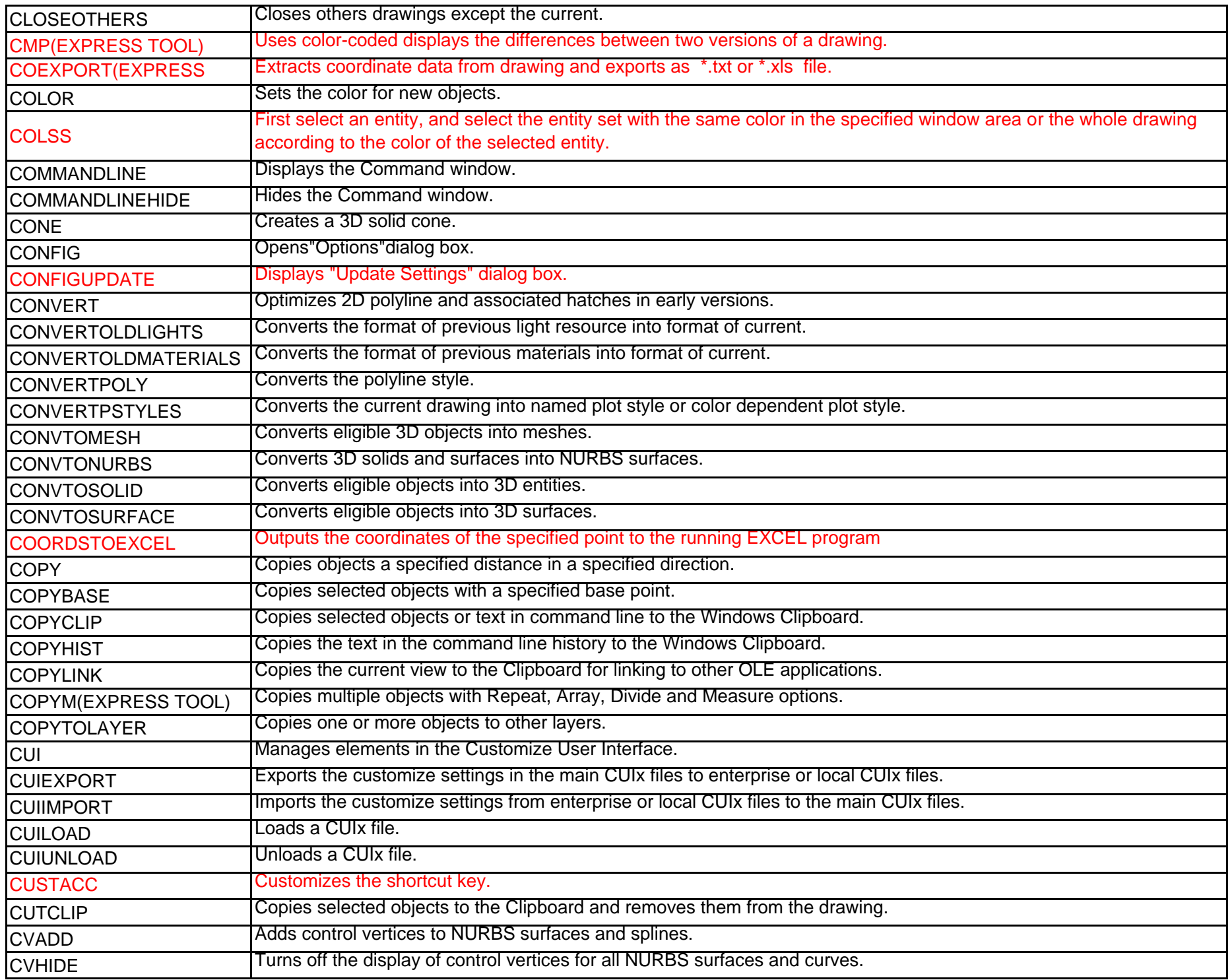

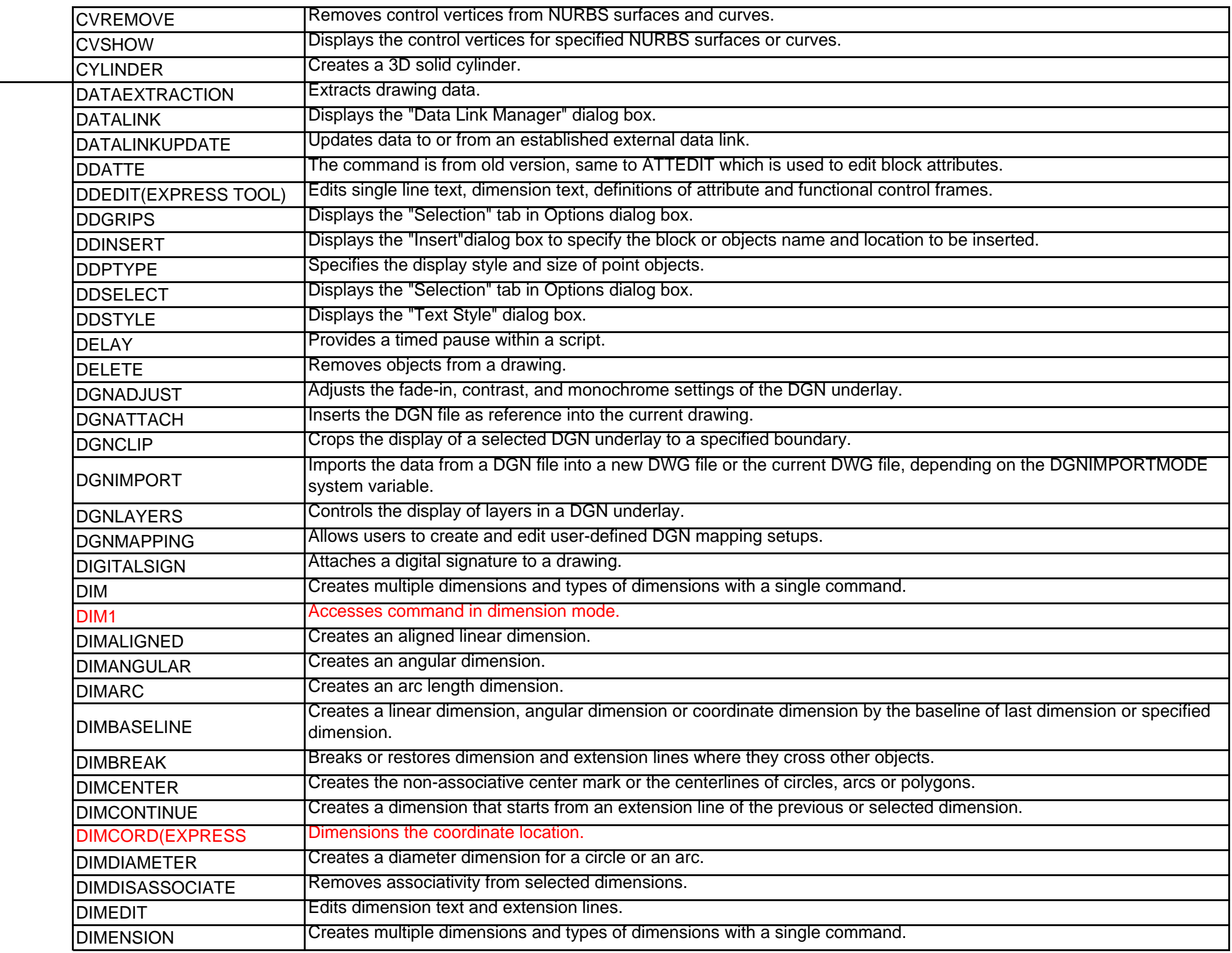

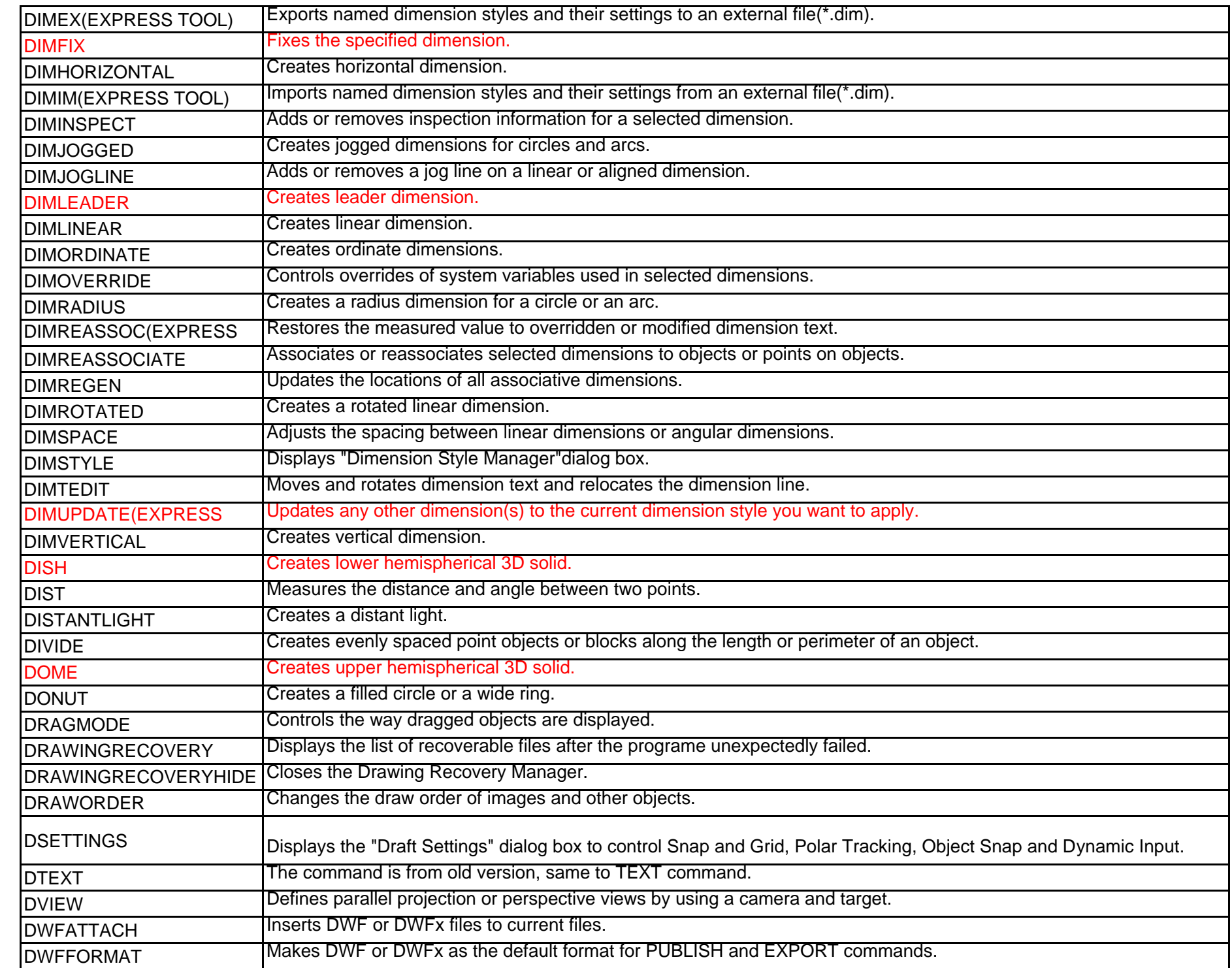

D

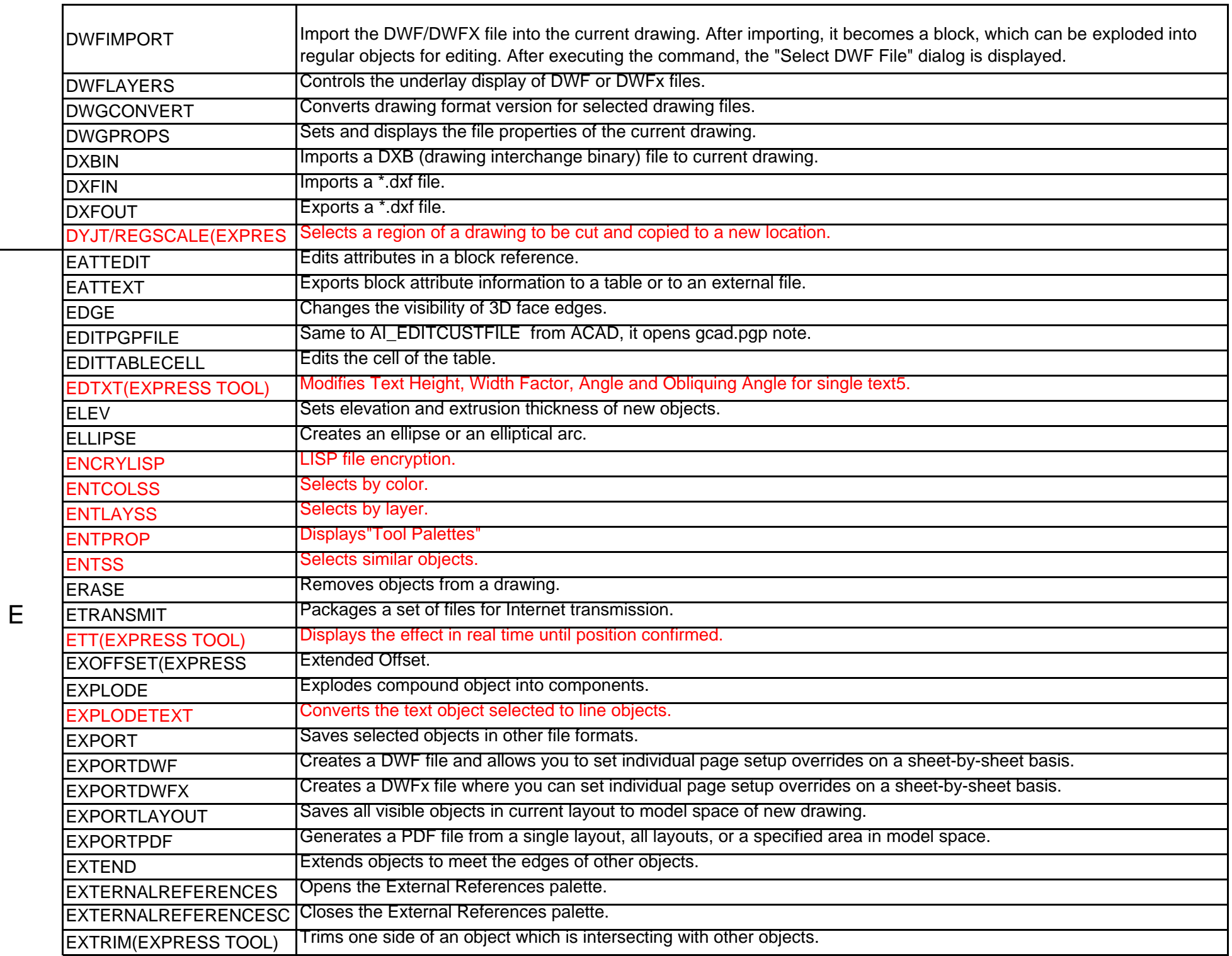

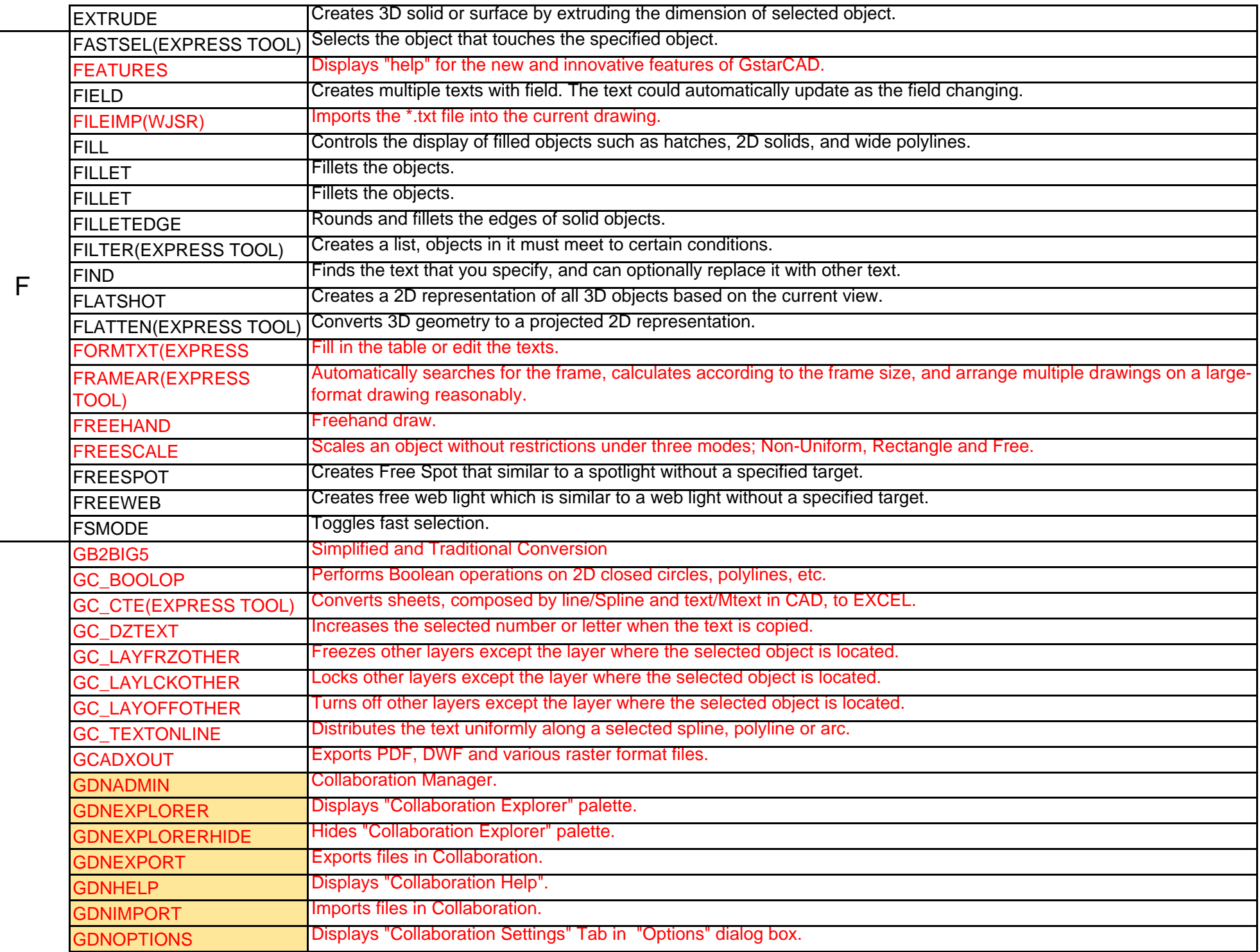

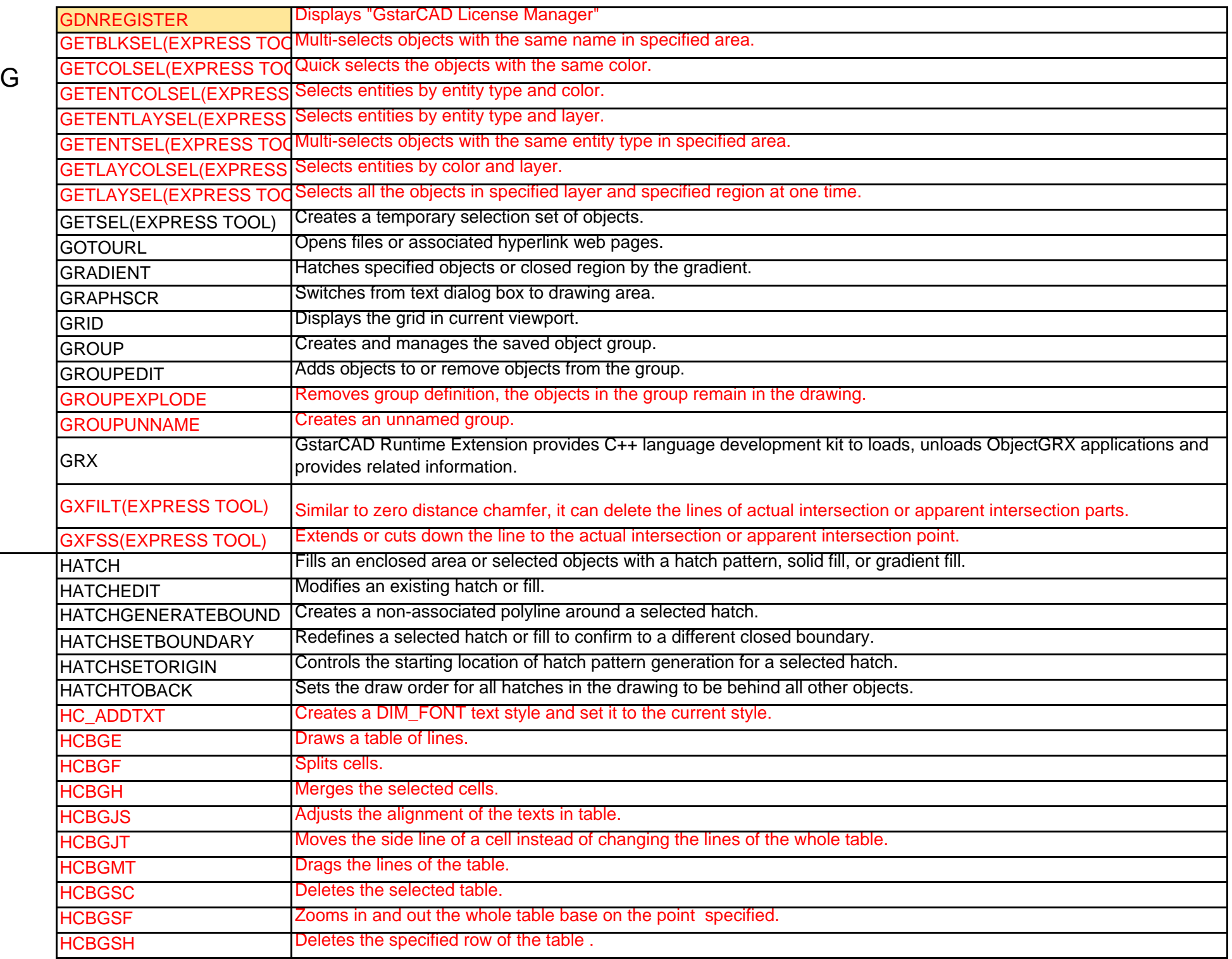

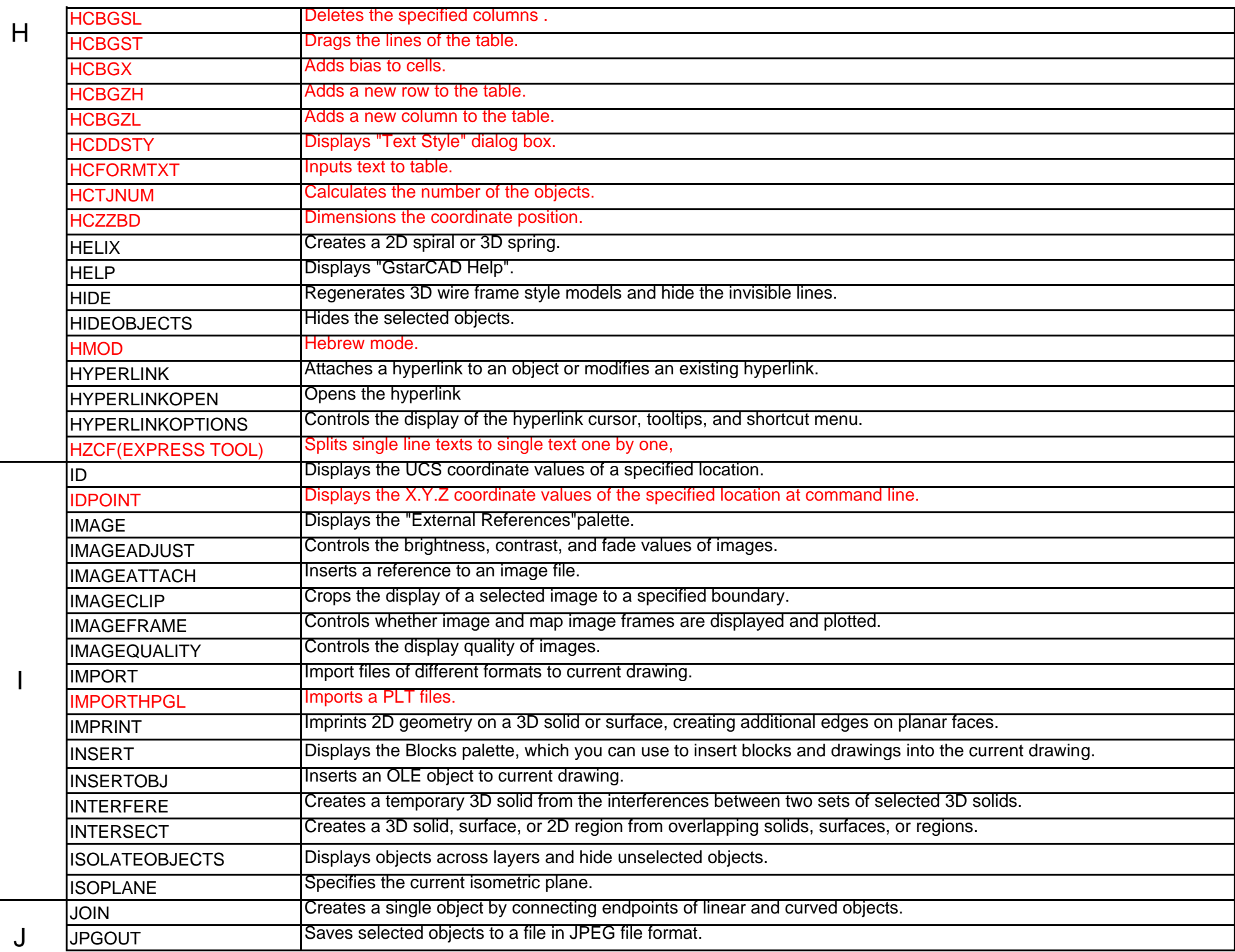

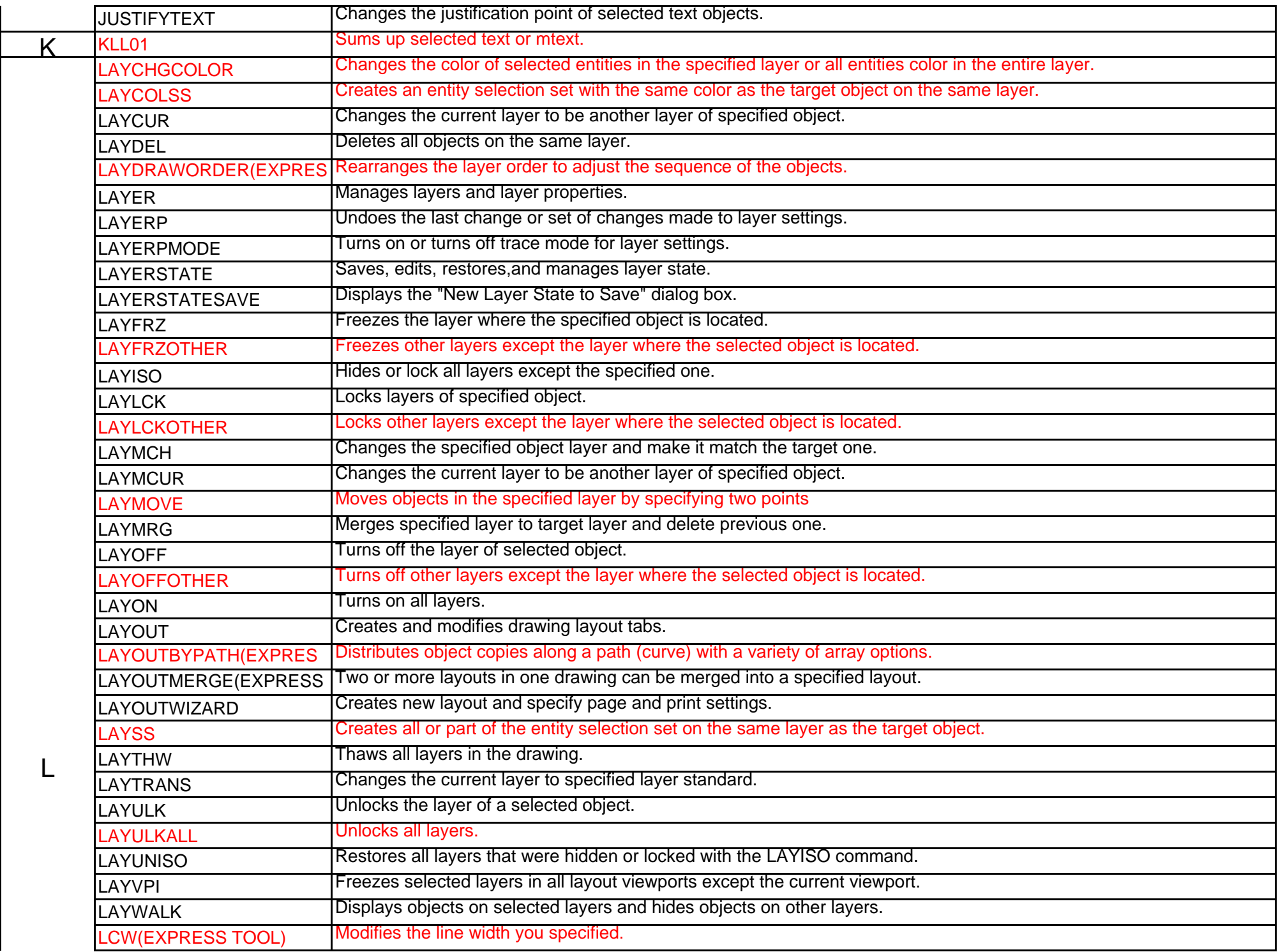

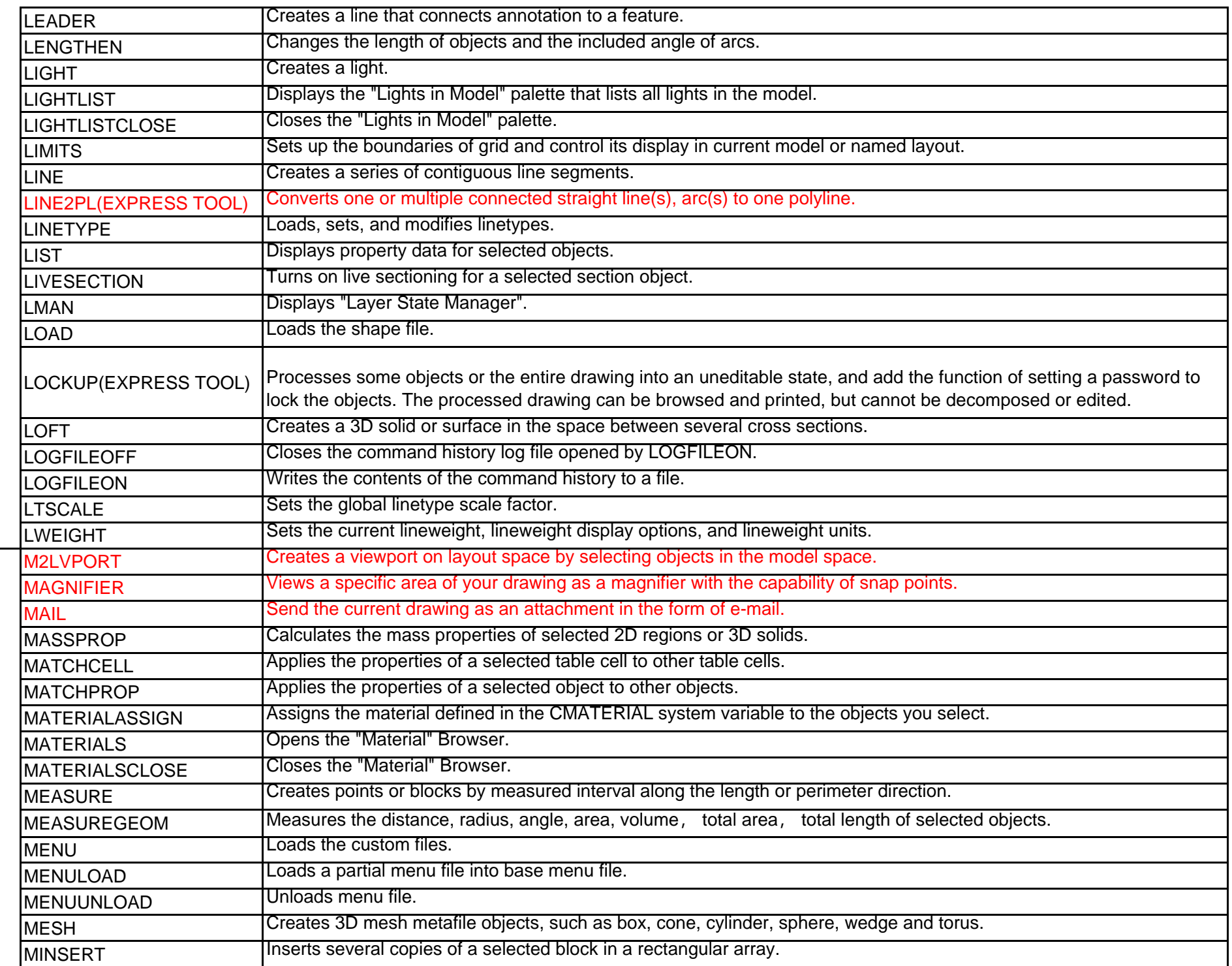

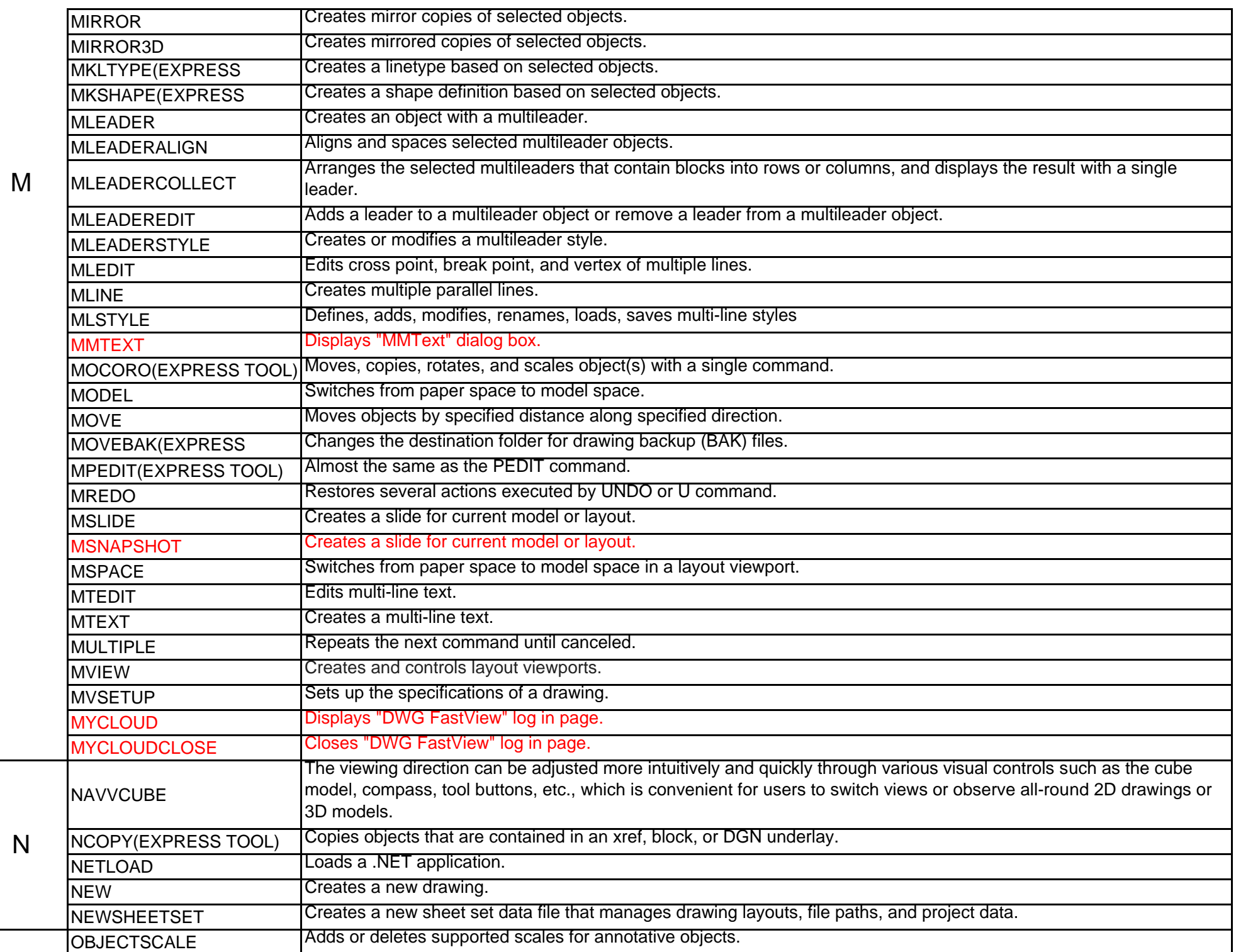

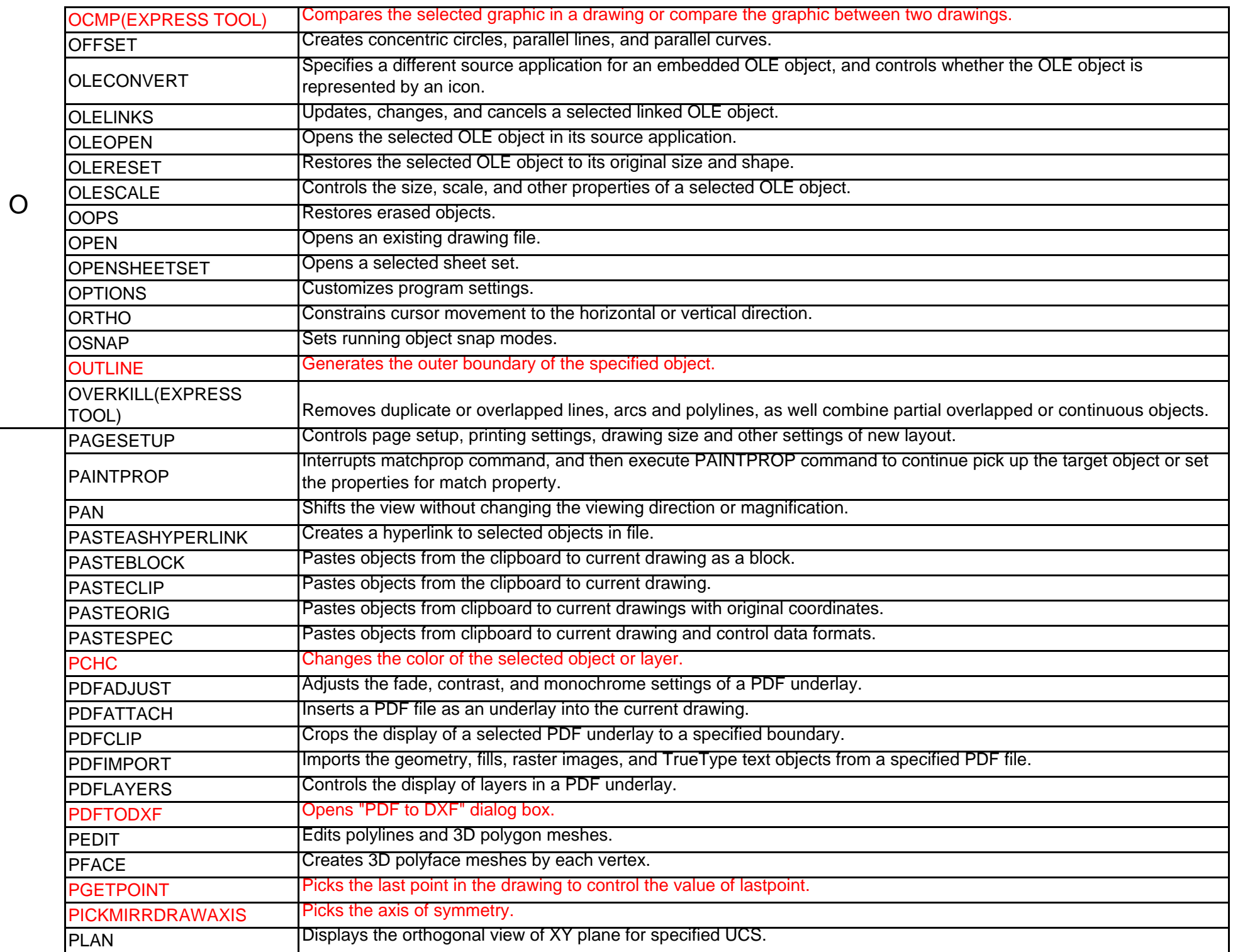

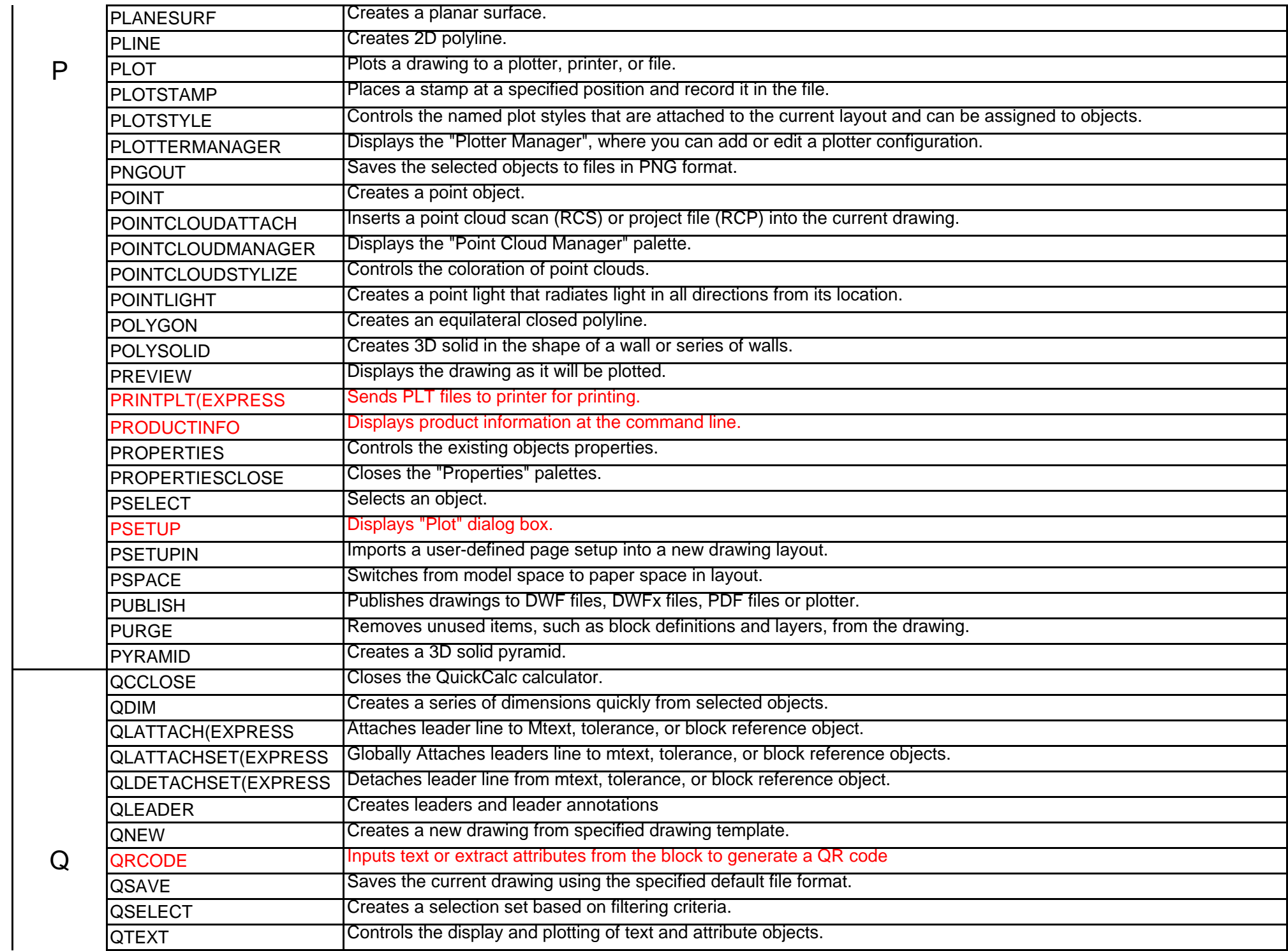

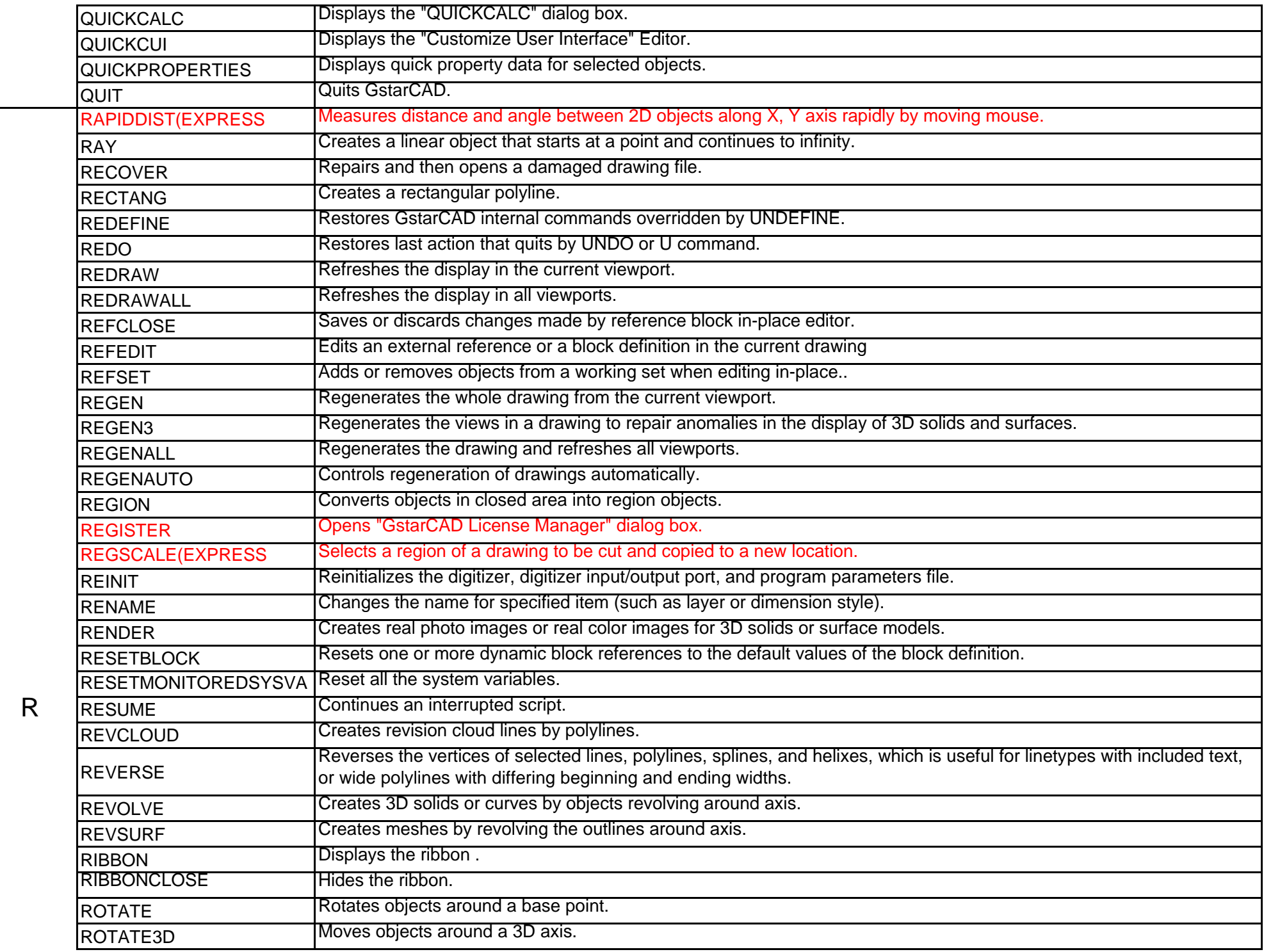

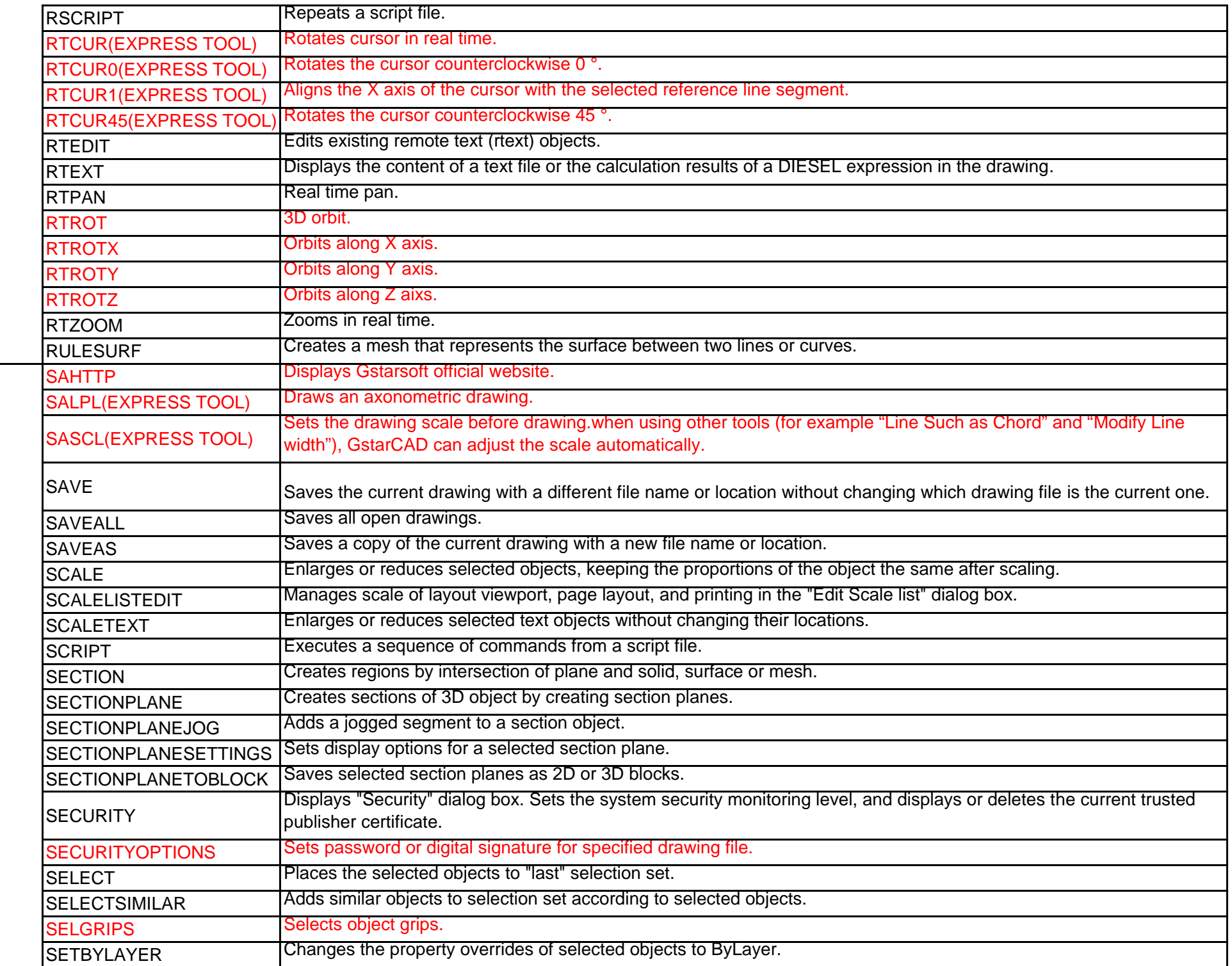

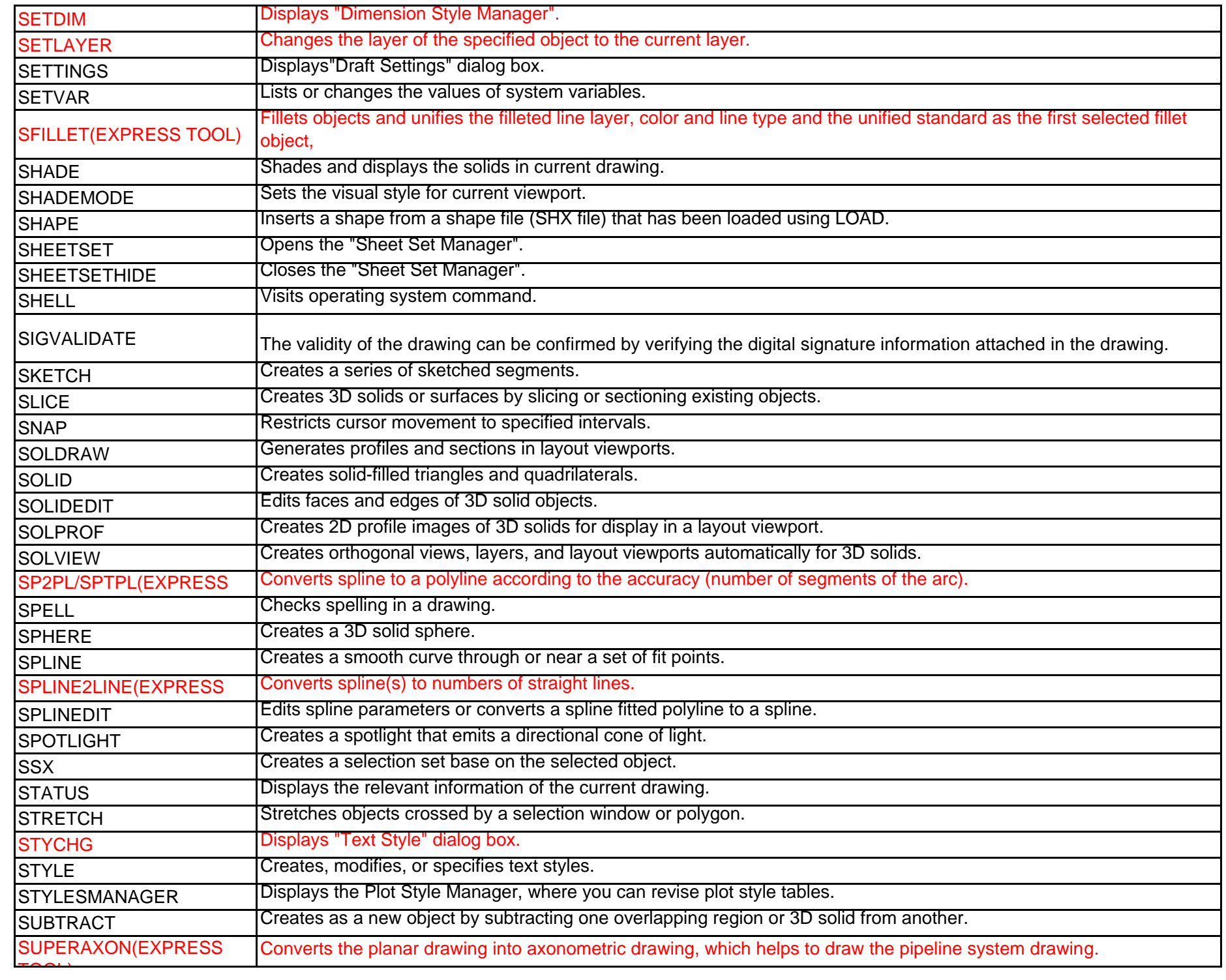

S

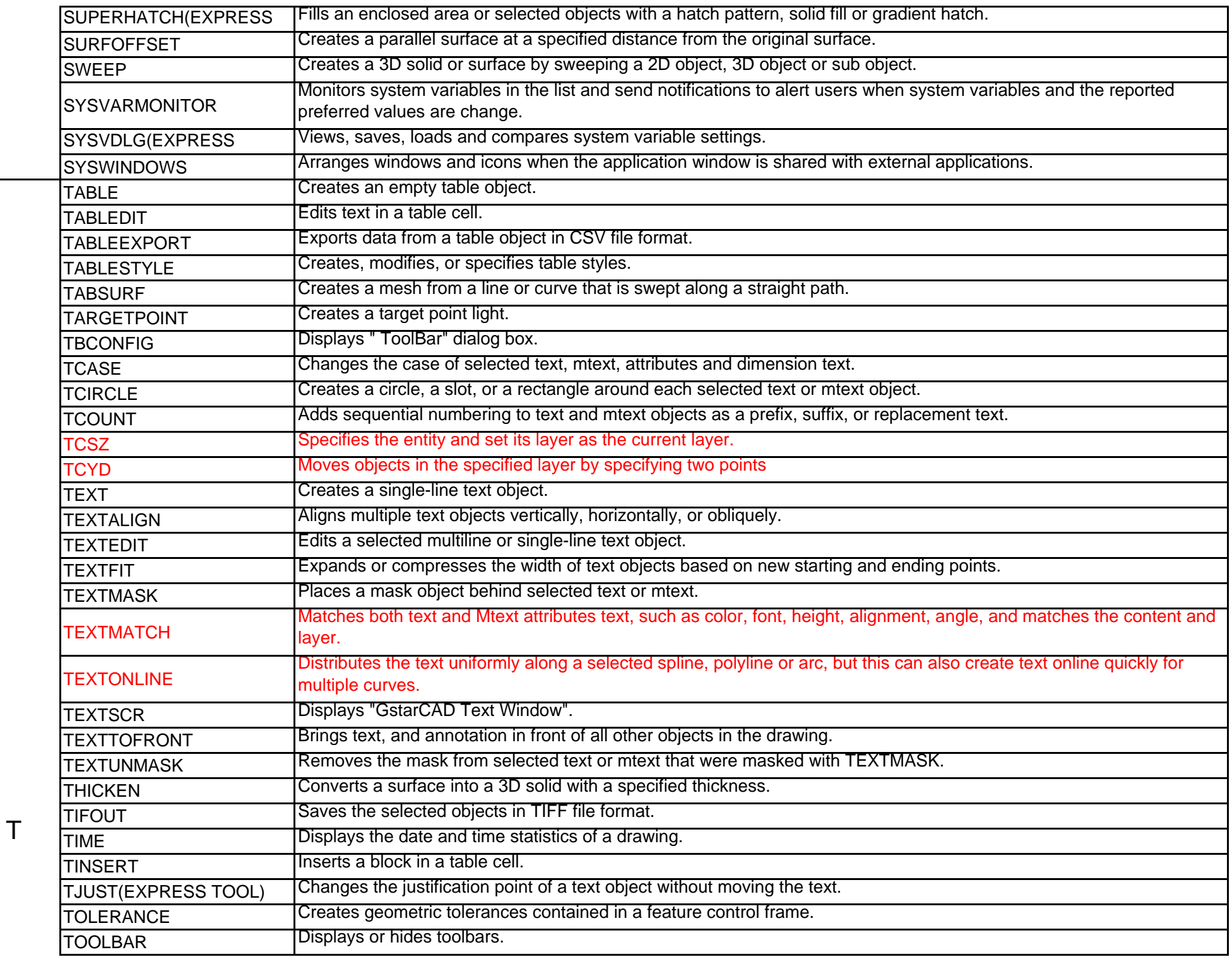

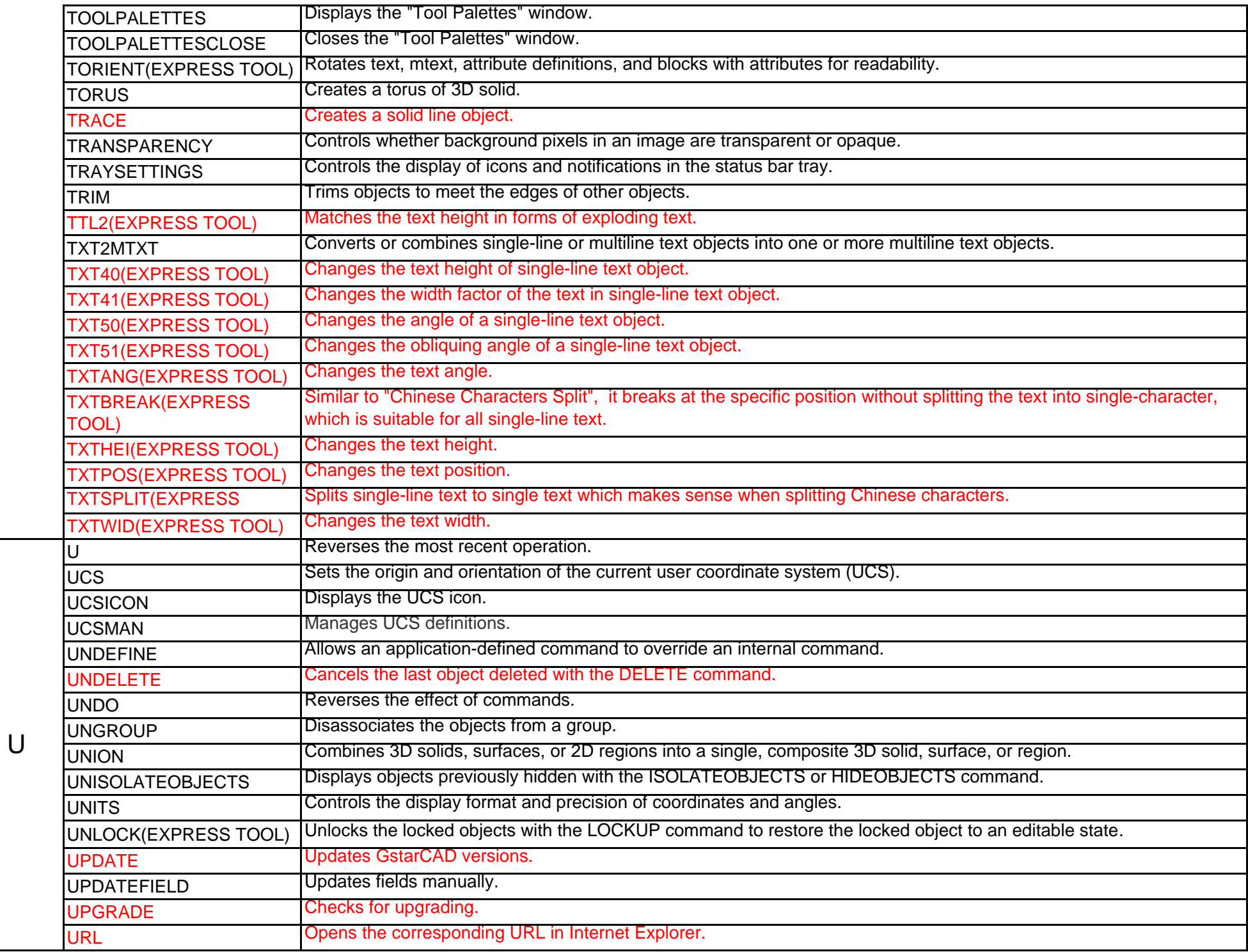

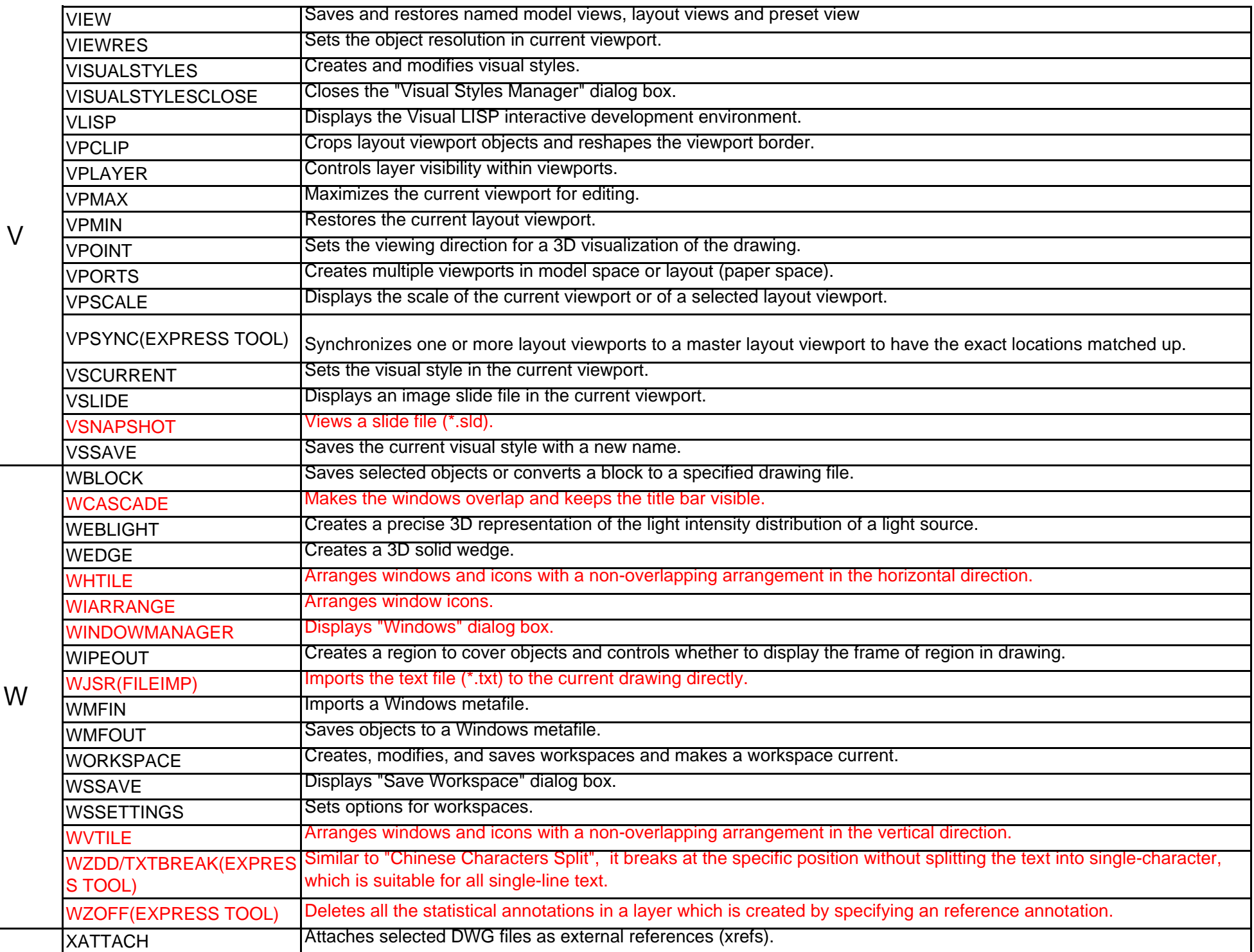

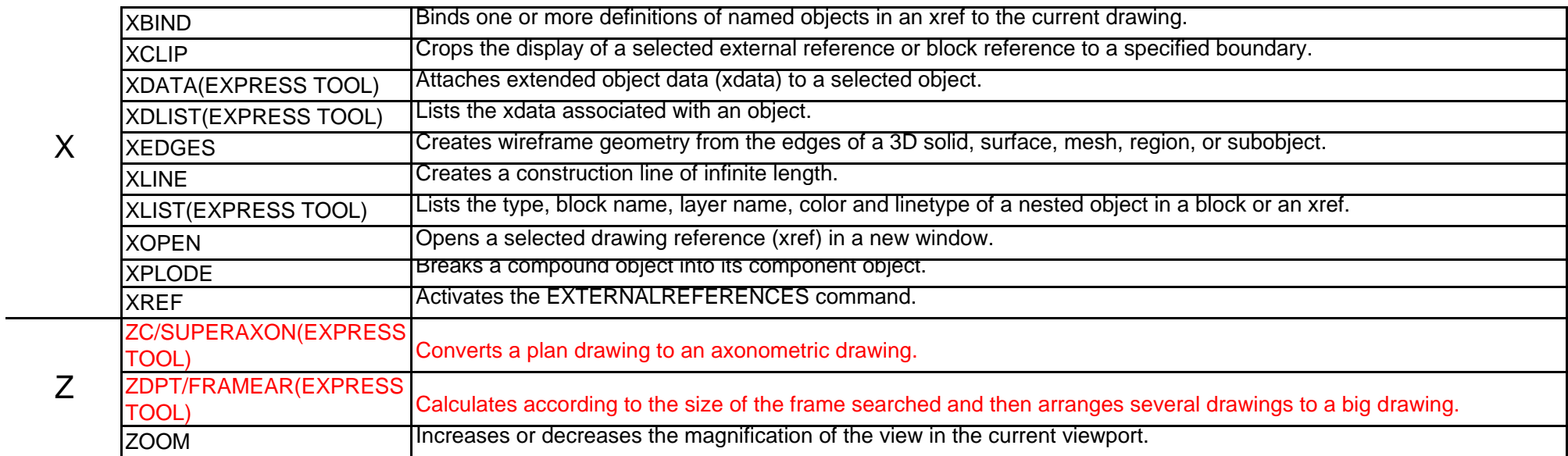

## **Remark:**

The commands in red are GstarCAD innovative features.

The commands with orange backgound are from GstarCAD Collaboration.